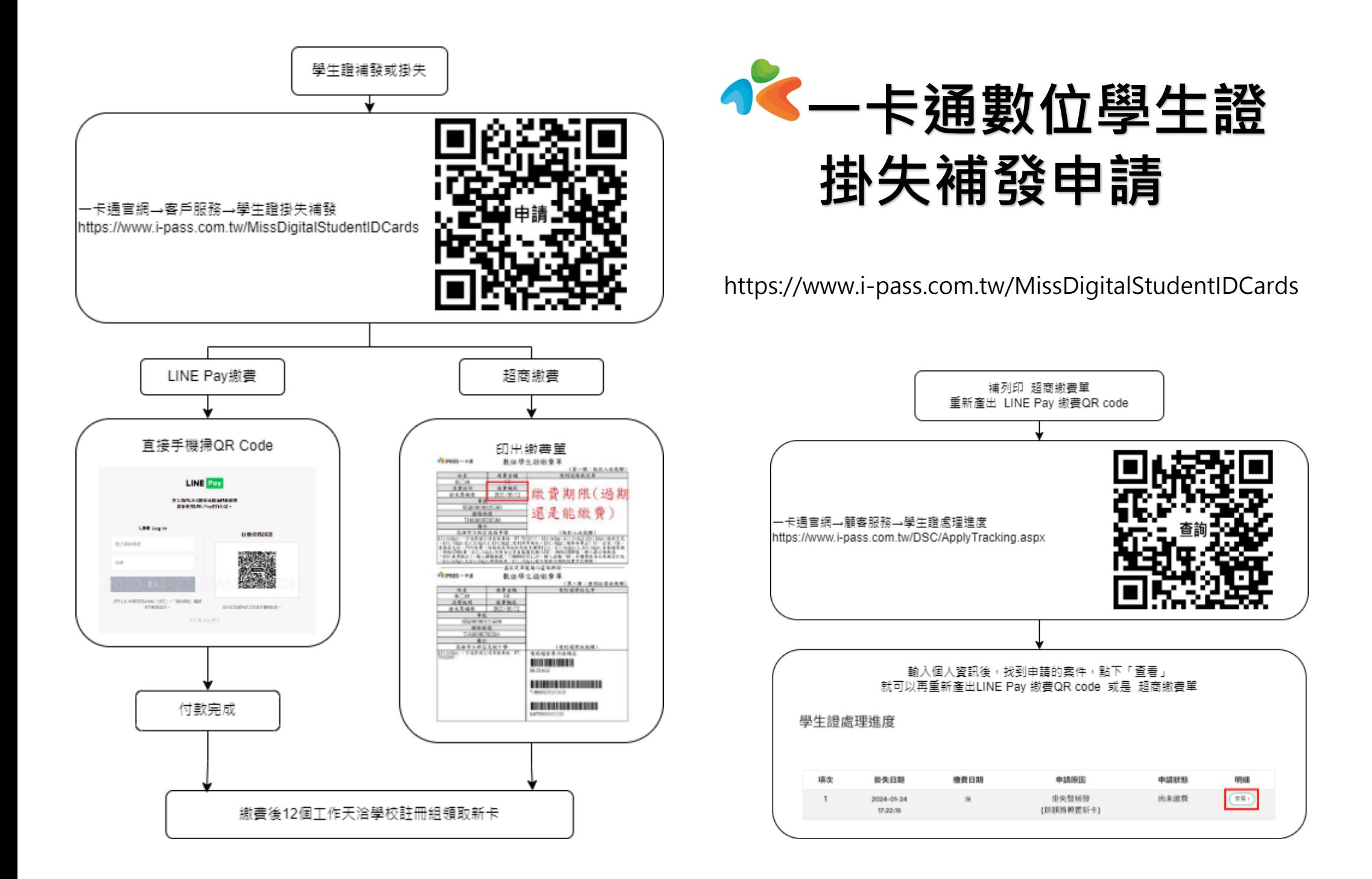

## 常見問題 Q&A

Q1.半年前/一年前申請(掛失暨補發/補發新卡/僅掛失)繳費期限過了,還能繳費嗎? A:【可以,沒有繳費期限】

- Q2.同學申請完畫面跳掉了/繳費單不見了,要去那裡列印?
- A:【一卡通官網→顧客服務→①記名/掛失→學生證掛失繳費②資訊查訊→學生證處理進度→ 把資料填完就可以補列印繳費單】簡報 p.40
- Q3.原卡不同意提供個資,卡片不見了,要怎麼申請卡片。
- A:【①.郵局劃撥 85 元/②.劃撥收據及.個資同意函(未寄回個資同意函,新卡僅可以識別學生

身份)用回郵信封寄回。

Q4.轉學生/復學生要怎麼申請學生證。

●轉學生→school 檔/相片電子檔 mail 至 p3509@i-pass.com.tw

■復學生→

- (1)學生證還在《不需更改版面資料》者-請填寫處理作業單(備註畢業年)寄回一卡通展 延效期。
- (2)學生證遺失**-**(先聯絡一卡通公司;再上一卡通官網申請"掛失暨補發"若需更改版面資料/

畢業年,請填寫備註欄位裡,並重新上傳照片,需繳費90元)。

(3)學生證還在但需更改版面資料(先聯絡一卡通公司;再上一卡通官網申請"補發**/**換發卡",

若需更改版面資料/畢業年,請填寫在備註欄位裡,重新上傳照片,並寄回舊卡,

需繳費 **70** 元)。

Q5.學生證剛掛失,馬上又找到了,還沒有繳費,可以取消嗎?

A:【無法取消;申請後按下確定後,就不能在恢復使用了】。

Q6.同學的學生證,掛失補發(90 元)又找到了,舊卡寄回去,可以只繳 70 元(補發新卡)嗎? A:【沒辦法,因為繳費單沒辦法刷其他金額】。

Q7.同學之前只有申請一筆(僅掛失需退費**/**不需退費)但要同學要學證要怎麼申請?

A:【一卡通官網→顧客服務→學生證掛失→補發/換發新卡(再繳費 70 元) 】。

2.卡片還在,請點這裡申請

**◎** 補發新卡(原卡及申請單請寄回一卡通公司)

申請原因\*

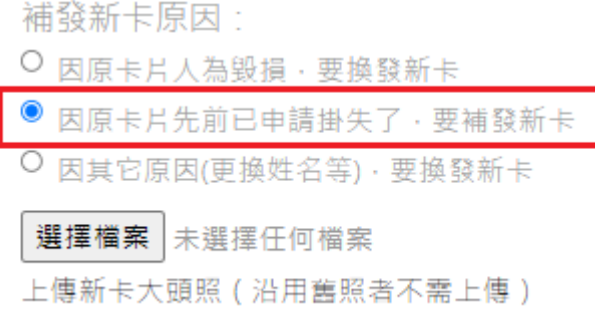

以上若二筆都未繳費,都需要繳費,才能協助製卡。

Q8.同學之前只有申請一筆(補發新卡)可是原卡不見了要怎麼申請?

 A:【一卡通官網→顧客服務→學生證掛失→1.卡片不見了,請點第三個小圈圈(再繳費 20 元) 】。

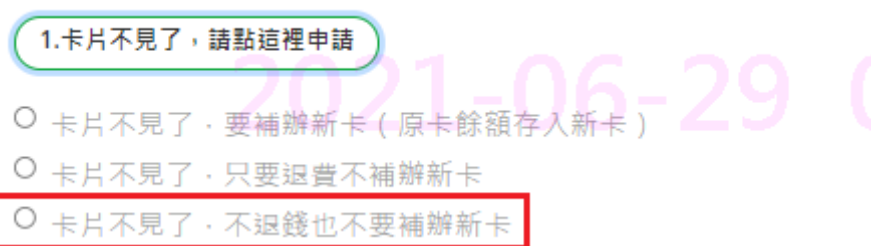

以上若二筆都未繳費,都需要繳費,才能協助製卡。

Q9.同學申請(掛失暨補/補發新卡)有要更改姓名/改照片/科系/學號…等等,但新製的學生 版面上沒有更新。

A:【一卡通會先確認同學是否有在備註欄位上註記,若未註記,同學需自費再重新申

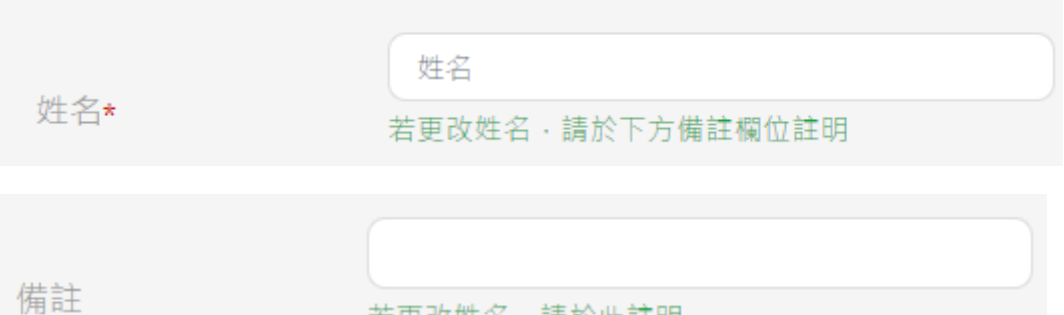

若更改姓名·請於此註明

Q10.同學說學生證昨天可以搭車,今天不能搭,卡片沒有裂痕什麼的,要怎麼辦?

A:【請寫處理作業單/學生證用回郵信封寄回,一卡通會進行判讀<若是票卡完

好,無法讀取,會免費製一張新卡給同學>若是人為因素而不能使用,會聯絡學校請同學 繳費】。

以上~~在繁忙的開學季,可以讓老師們有簡便的處理方法協助同學。